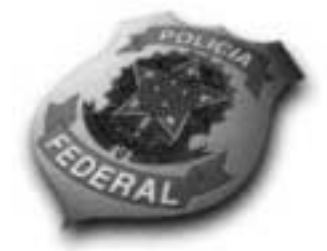

# **DEPARTAMENTO DE** POLÍCIA FEDERAL

**Engenheiro** 

Mecânico

Aplicação: 20/6/2004

Manhã

NÍVEL **SUPERIOR** CONCURSO PÚBLICO

 $Cargo<sub>1</sub>2$ 

# **Caderno de Provas**

#### LEIA COM ATENÇÃO AS INSTRUÇÕES ABAIXO.

- 1 Ao receber este caderno, confira se ele contém cento e vinte itens, correspondentes às provas objetivas, corretamente ordenados de 1 a 120.
- 2 Caso o caderno esteja incompleto ou tenha qualquer defeito, solicite ao fiscal de sala mais próximo que tome as providências cabíveis.
- 3 Recomenda-se não marcar ao acaso, pois, para cada item cuia resposta diviria do gabarito oficial definitivo, haverá apenação, conforme consta no Edital n.º 7/2004 - DGP/DPF, de 29/4/2004.
- 4 Não utilize nenhum material de consulta que não seja fornecido pelo CESPE.
- 5 Durante as provas, não se comunique com outros candidatos nem se levante sem autorização do chefe de sala.
- 6 A duração das provas é de três horas e trinta minutos, já incluído o tempo destinado ao preenchimento da folha de respostas e à identificação, que será feita no decorrer das provas.
- 7 Ao terminar as provas, chame o fiscal de sala mais próximo, devolva-lhe a sua folha de respostas e deixe o local de provas.
- 8 A desobediência a qualquer determinação constante no presente caderno, na folha de rascunho ou na folha de respostas poderá implicar a anulação das suas provas.

#### **AGENDA**

- 1 20/6/2004, a partir das 19 h (horário de Brasilia) Gabaritos oficiais preliminares (provas objetivas): Internet -- www.cespe.unb.br -- e quadros de avisos do CESPE/UnB, em Brasilia.
- II 21 e 22/6/2004, das 9 às 16 horas (horário local) Recursos (provas objetivas): exclusivamente nos locais que serão indicados na divulgação dos referidos gabaritos.
- III 30/6/2004 Resultados finais das provas objetivas e do concurso: locais mencionados no item I, Diário Oficial da União, Unidades da Polícia Federal das cidades onde tiverem sido aplicadas as provas, Academia Nacional de Policia, sede do Departamento de Policia Federal, em Brasilia-DF

#### **OBSERVACÕES**

- . Não serão objeto de conhecimento recursos em desacordo com o item 10 do Edital n.º 7 /2004 DGP/DPF, de 29/4/2004.
- Informações adicionais: telefone 0(XX) 61 448 0100; Internet: www.cespe.unb.br.
- É permitida a reprodução deste material apenas para fins didáticos, desde que citada a fonte.

• De acordo com o comando a que cada um dos itens de 1 a 120 se refira, marque, na folha de respostas, para cada item: o campo designado com o código C, caso julgue o item CERTO; ou o campo designado com o código E, caso julgue o item ERRADO. A ausência de marcação ou a marcação de ambos os campos não serão apenadas, ou seja, não receberão pontuação negativa. Para as devidas marcações, use a folha de rascunho e, posteriormente, a folha de respostas, que é o único documento válido para a correção das suas provas.

• Nos itens que avaliam Noções de Informática, a menos que seja explicitamente informado o contrário, considere que todos os programas mencionados estão em configuração-padrão, em português, que o mouse está configurado para pessoas destras e que expressões como clicar, clique simples e clique duplo referem-se a cliques com o botão esquerdo do mouse. Considere também que não há restrições de proteção, de funcionamento e de uso em relação aos programas, arquivos, diretórios e equipamentos mencionados.

### CONHECIMENTOS BÁSICOS

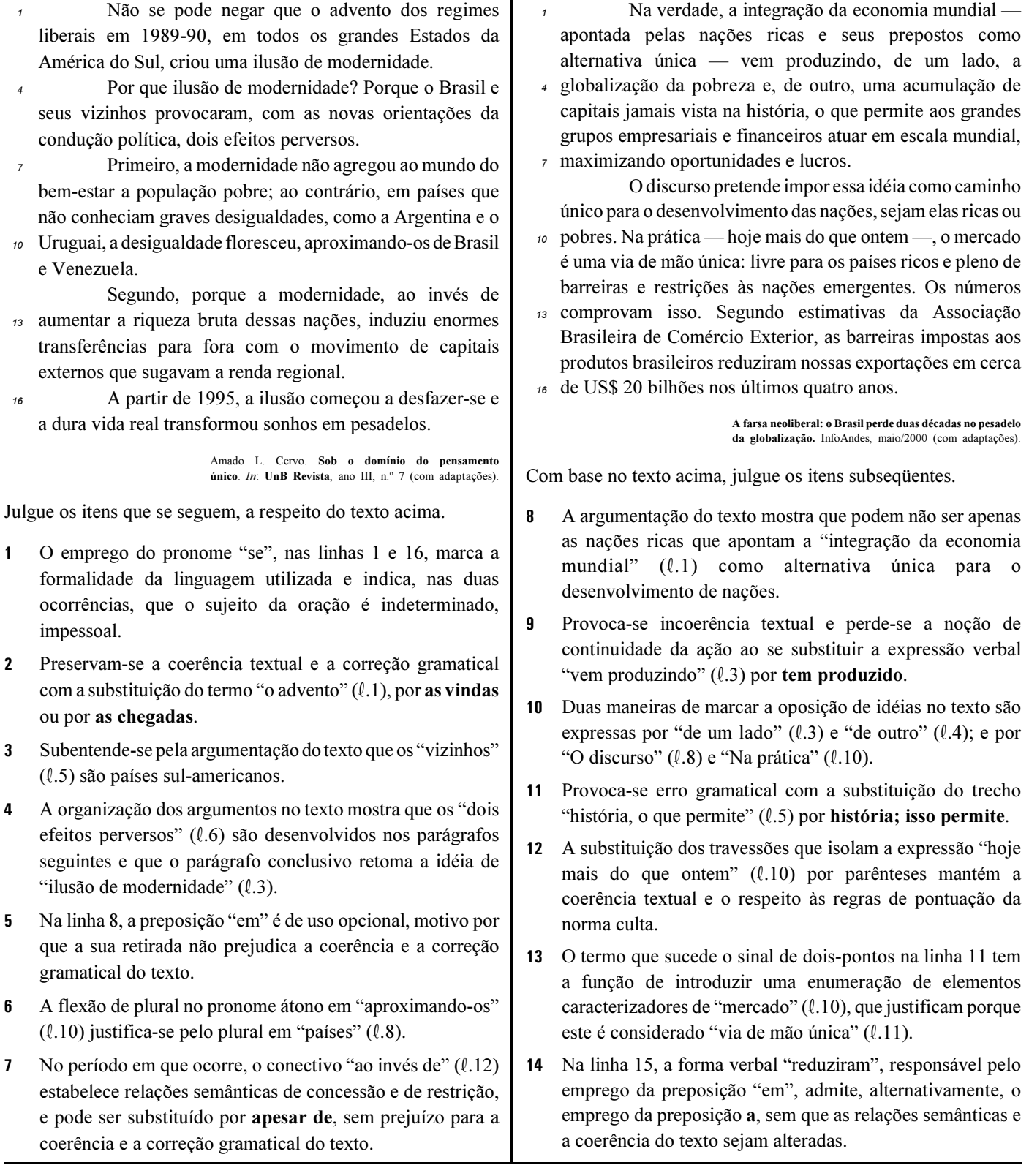

UnB / CESPE – MJ / DGP / DPF / Concurso Público – Aplicação: 20/6/2004 <sup>E permitida a reprodução apenas para fins didáticos, desde que citada a fonte.</sup> Cargo12: Engenheiro Mecânico eta alternativo eta alternativo eta alternativo eta esperantista eta eta alternativ

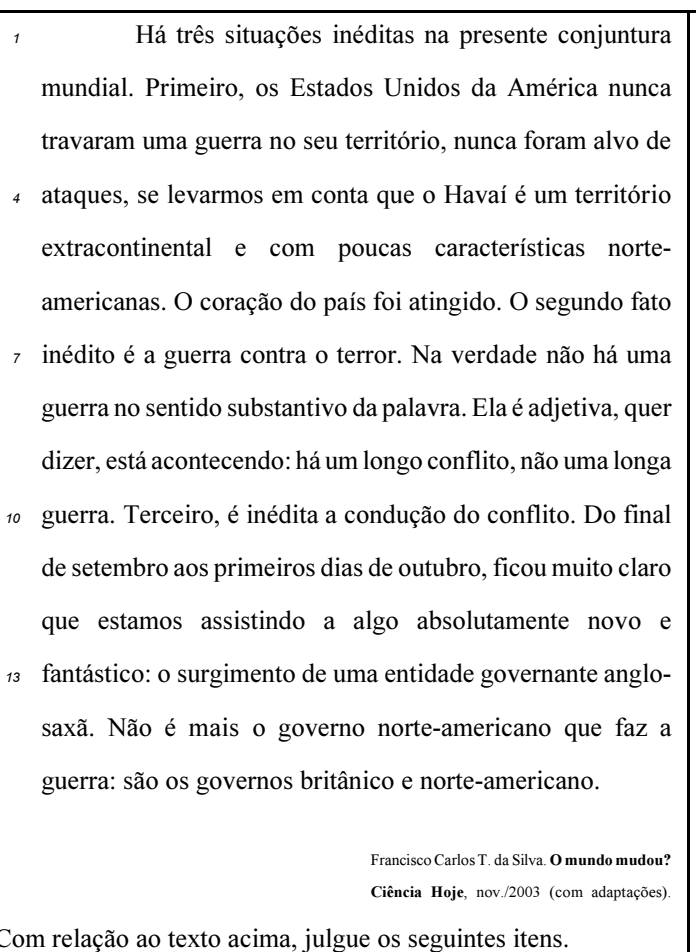

- Subentende-se da argumentação do texto que o Havaí já foi alvo de ataques.
- 16 A palavra "guerra" ( $\ell$ .7) está associada a um sentido substantivo de "longo conflito"  $(l.9)$  e a um sentido adjetivo, que deixa subentender um curto conflito.
- 17 A flexão de singular na forma verbal "ficou"  $(l.11)$  é exigência das regras de concordância com "final" ( $\ell$ .10).
- 18 O referente do pronome "algo"  $(l.12)$  vem explicitado no trecho "o surgimento de uma entidade governante anglosaxã"  $(l.13-14)$ .
- Preservam-se as relações semânticas do texto e sua correção gramatical ao se substituir o sinal de dois-pontos na linha 13 por vírgula seguida do termo que é.
- 20 Textualmente, o advérbio "mais" ( $\ell$ .14) está empregado com o valor de ainda, pelo qual poderia ser substituído, sem que houvesse alteração do sentido e da correção do texto.

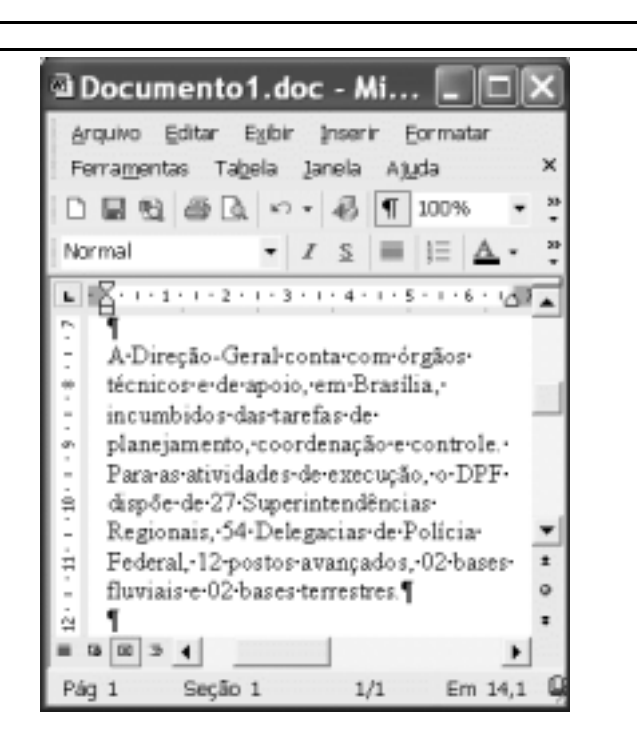

Considerando a figura acima, que contém uma janela do Word 2002 com um documento em processo de edição, julgue os itens a seguir.

- 21 Considerando que exista uma impressora devidamente configurada e conectada ao computador no qual o Word 2002 está sendo executado, para imprimir apenas o texto mostrado do documento, é suficiente selecionar o referido texto e, em seguida, clicar o botão ...
- 22 Caso se deseje associar uma tecla de atalho a uma expressão, ou símbolo, usada com freqüência, é possível fazê-lo por meio de funcionalidades disponíveis na janela Personalizar, acessada no menu Ferramentas
- 23 Sabendo que o computador no qual o Word 2002 está sendo executado está conectado em uma intranet, caso se deseje acessar pastas contendo documentos no formato .doc compartilhadas em outros computadores dessa rede, é possível fazê-lo por meio da janela disponibilizada ao se clicar o botão .

24 Considere o seguinte procedimento: clicar a opção Cabeçalho e rodapé no *menu* Exibir ; clicar a opção Data e hora no *menu* ; na janela decorrente dessa ação, selecionar um dos formatos de data e hora disponíveis; clicar OK; fechar a opção Cabeçalho e rodapé. Após a realização desse procedimento, a data e a hora aparecerão no cabeçalho do documento, no estilo escolhido.

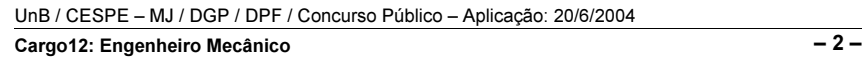

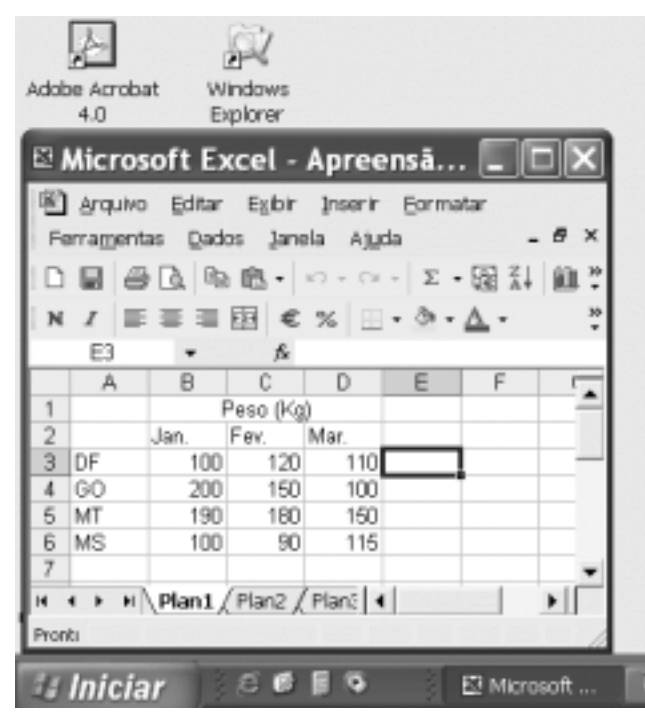

A figura acima mostra parte da área de trabalho do Windows XP, na qual observa-se uma janela do Excel 2002, que contém uma planilha em edição. Com relação a essa figura, ao Windows XP e ao Excel 2002, julgue os itens seguintes.

25 Para se abrir uma janela do Windows Explorer, é suficiente

clicar o ícone . O mesmo resultado pode ser obtido

clicando-se o ícone  $\Box$  na barra de tarefas.

- 26 Ao se clicar o botão **Iniciar**, será exibido um *menu* com diversas opções, entre as quais a que permite abrir a janela Meu computador. Por meio dessa janela, é possível a efetivação de diversas tarefas, entre elas, a formatação de disquetes de 3½".
- 27 Ao final da seguinte seqüência de ações, aparecerão nas células E6 e F4, respectivamente, os números 190 e 180: clicar a célula E6; digitar =B\$6+\$C6 e, em seguida, teclar

 $[Enter]$ ; clicar novamente a célula E6; clicar  $[Fe]$ ; clicar a célula F4; clicar  $\Box$ .

28 Para se calcular a média aritmética dos conteúdos das células B3, C3 e D3 e pôr o resultado na célula E5, é suficiente realizar a seguinte seqüência de ações: clicar a célula E5;

digitar =B3+C3+D3/3 e, em seguida, teclar Enter

Com relação a computadores do tipo PC, julgue os itens a seguir.

- 29 Tipicamente, a quantidade de memória RAM instalada nesse tipo de computador varia entre 40 gigabytes e 80 gigabytes.
- 30 A porta USB permite a comunicação serial entre o computador e diversos tipos de periféricos.

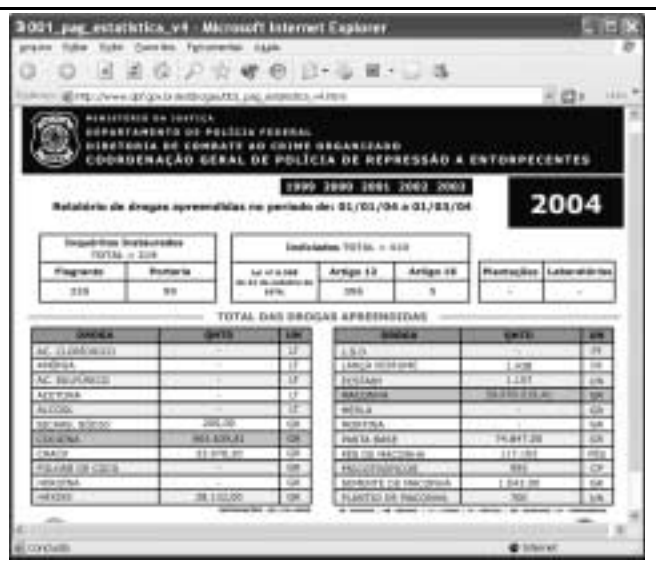

Com o intuito de obter informações acerca de drogas apreendidas pelo Departamento de Polícia Federal (DPF) nos últimos anos no Brasil, um policial federal acessou o sítio do DPF http://www.dpf.gov.br — e, após algumas operações nesse sítio, obteve a página web mostrada na janela do Internet Explorer 6 (IE6) ilustrada acima. Sabendo que a pesquisa na Internet descrita foi realizada a partir de um computador do tipo PC, julgue os itens seguintes, tendo como referência a figura ilustrada.

- Na guia Segurança da janela Opções da Internet, acessível por meio de *menu* Ferramentas, é possível que o policial configure o IE6 para operar no modo IP secreto. Nesse modo de operação, nenhuma informação acerca do IP do computador do policial estará disponível para os sítios cujas páginas são visitadas durante uma sessão de uso do IE6.
- 32 Como a página web mostrada contém elementos nãotextuais, é correto concluir que a referida página não foi desenvolvida em HTML, mas sim em XML, tecnologia que permite que informações na forma de gráficos e figuras possam ser inseridas em páginas web.
- 33 Caso o botão seja clicado, será ativado o software antivírus de computador previamente configurado no IE6.

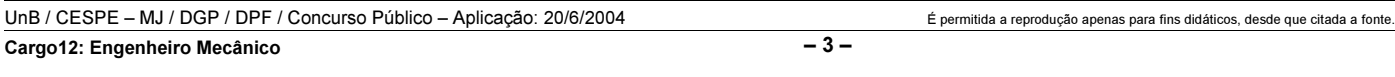

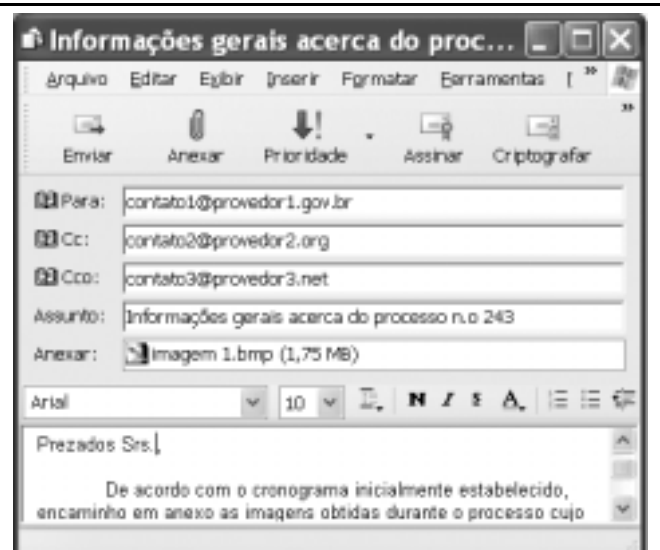

Considerando a janela do Outlook Express 6 ilustrada na figura acima, julgue os itens que se seguem.

- $\Box$ ı١ 34 Ao se clicar o botão Friendade e, em seguida, o botão Enviar será dado início a um processo de envio da mensagem de correio eletrônico que está sendo editada com o indicativo de mensagem de alta prioridade. Com esse indicativo, quando a mensagem for recebida pelos contatos associados a contato1@provedor1.gov.br e a contato2@provedor2.org, eles terão a indicação de que a mensagem é considerada pelo remetente como de alta prioridade para ser lida. Esse modo de envio não altera necessariamente a velocidade de transmissão da mensagem, nem parâmetros relacionados à segurança.
- 35 Ouando a mensagem de correio eletrônico for enviada aos seus destinatários, apenas aquele associado a contato3@provedor3.net receberá, além da mensagem, um arquivo anexado no formato bmp. Os destinatários associados a contato1@provedor1.gov.br e a contato2@provedor2.org, quando receberem a mensagem, não poderão identificar que a mesma foi também enviada ao destinatário associado contato3@provedor3.net.

O presidente Luiz Inácio Lula da Silva fez uma visita oficial de cinco dias à China. A comitiva presidencial incluiu ministros, governadores, congressistas, dirigentes de estatais e mais de 400 empresários. Em pronunciamento à nação, por cadeia de rádio e televisão, o presidente destacou a relevância que atribui à missão para o país e para seu governo. Além de reunião de trabalho com o presidente Hu Jintao, quando foram assinados vários acordos bilaterais em Pequim, Lula cumpriu agenda bastante densa, que inclui encerramento do seminário Brasil-China: comércio e investimentos. Perspectivas para o século XXI, palestras e inaugurações. Em Xangai, o presidente participou da Conferência do Banco Mundial sobre Combate à Pobreza, teve encontro com o primeiro ministro Wen Jiabao e encerrou o seminário Brasil-China: uma parceria de sucesso.

> Lytton Leite Guimarães. China e Brasil. Tão bom assim? In Jornal da Comunidade, 29/5 a 4/6/2004, p. A3 (com adaptações).

Tendo o texto acima como referência inicial e considerando aspectos relevantes do cenário mundial contemporâneo e da política externa atualmente empreendida pelo Brasil, julgue os itens subseqüentes.

- A visita do presidente Lula à China inscreve-se em um quadro mais amplo da diplomacia econômica brasileira, assinalado pela busca de parcerias com países emergentes e(ou) de estágio de desenvolvimento semelhante ao do Brasil.
- 37 Há quem afirme que uma aproximação entre Brasil, Rússia, Índia e China é possibilidade concreta para um futuro próximo e corresponderia ao fortalecimento desses países ante as economias mais poderosas do planeta, como os Estados Unidos da América (EUA) e a União Européia.
- Normalmente, a assinatura de contratos e ações voltadas para o incremento das relações comerciais não fazem parte da agenda de chefes de Estado e de governo em suas missões internacionais, sendo essas ocasiões propícias, quase que exclusivamente, ao debate dos grandes temas políticos mundiais.
- Aparentemente vitoriosa, a viagem de Lula à China não rendeu o dividendo político mais esperado pelo Palácio do Planalto, ou seja, o apoio de Pequim à pretensão brasileira de ter assento permanente no Conselho de Segurança das Nações Unidas.
- 40 Ao proceder simultaneamente à abertura política e econômica, praticamente afastando a hegemonia do Partido Comunista na condução do Estado e propiciando à iniciativa privada a direção da economia, a China transformou-se radicalmente e ostenta, hoje, uma das mais altas taxas mundiais de crescimento econômico.
- Primeiro governante brasileiro a visitar a China, Lula conseguiu feito inédito na história das relações entre os dois países: a assinatura de convênio para a cooperação na área espacial, algo impensável até agora.
- 42 Produtos agrícolas, como a soja, e siderúrgicos estão entre as prioridades de importação chinesa junto ao Brasil.
- O tamanho da comitiva brasileira, especialmente no que tange à quantidade de empresários, demonstra haver uma preocupação por parte do país de se inserir na atual economia mundial globalizada de forma competitiva, ampliando mercados e o volume de suas transações.
- O combate à pobreza, que o texto menciona, constitui tema prioritário na atual agenda governamental brasileira, tanto interna quanto externamente. Assim, ele se mostra recorrente nas reuniões de cúpula das quais participa o presidente Lula.
- A escolha da sede da conferência promovida pelo Banco Mundial para tratar do combate à pobreza não poderia ser mais simbólica: Xangai é, ao lado de Hong Kong, a área mais miserável da China, onde a economia de mercado encontra mais dificuldade para se instalar.

Em seis meses, a Arábia Saudita sofreu quatro atentados terroristas. Todos parecem visar o mesmo fim. O mais recente atingiu um condomínio de luxo de funcionários de empresas ocidentais. O saldo: 29 mortos de várias nacionalidades, mais de 25 feridos e pânico generalizado. Foi o segundo assalto contra uma base petrolífera do país em menos de um mês. O governo de Riad tem revelado fraqueza para lidar com o terror. Tornou-se, por isso, alvo fácil das agressões da rede Al-Qaeda e seguidores.

Correio Braziliense, 1.º/6/2004, p. 16 (com adaptações).

Tendo o texto acima como referência inicial e considerando o tema por ele abordado, julgue os itens a seguir.

- Os sucessivos ataques terroristas à Arábia Saudita parecem ter objetivo bem definido, qual seja, o de enfraquecer o Estado que é berço do Islamismo e maior produtor mundial de petróleo, ainda hoje matéria-prima essencial para a economia contemporânea.
- A Al-Qaeda, que assumiu os atentados contra a Arábia Saudita, é a organização terrorista comandada por Osama bin Laden que, provavelmente por estratégia, não atua fora dos limites geográficos do Oriente Médio, talvez para enfraquecer os governos árabes aliados do Ocidente.
- Além de ter apoiado a invasão do Iraque, a Arábia Saudita — fiel aliada dos EUA no Oriente Médio — ofereceu seu território para servir de base norte-americana quando do ataque ao país de Saddam Hussein.
- A instabilidade no Oriente Médio, aliada a outros fatores, como o aumento da demanda, exerce importante papel para a especulação em torno do preço do barril de petróleo nos mercados mundiais, fato que acontece com relativa freqüência e que se repete, uma vez mais, nos últimos meses do primeiro semestre de 2004.
- 50 A ação terrorista no Oriente Médio torna-se ainda mais incompreensível quando se sabe que a política norte-americana do presidente George W. Bush para a região amenizou o drama palestino-israelense e se manifesta aberta a toda e qualquer negociação de paz para essa parte tradicionalmente explosiva do mundo.

## CONHECIMENTOS ESPECÍFICOS

Bombas hidráulicas são máquinas de fluxo utilizadas para recalcar (elevar) água, por meio da conversão de energia mecânica de um motor, cedida ao seu rotor. Acerca de bombas hidráulicas e instalações de bombeamento, julgue os itens seguintes.

- Em bombas de sucção negativa, o eixo da bomba localiza-se abaixo do nível do reservatório.
- 52 Altura manométrica de uma instalação é a soma das alturas de sucção e de recalque.
- Para se dimensionar uma estação de bombeamento, é necessário considerar a perda de carga da água no seu deslocamento pela tubulação. Entre os métodos utilizados para se calcular essa perda de carga, inclui-se o método de Hazen-Williams, pelo qual a perda de carga unitária é expressa por

$$
\left[\frac{4\times Q}{0,355\times \pi \times C\times D^{2,63}}\right]^{1,85}
$$

em que Q é a vazão, em  $\frac{\text{m}^3}{2}$ ; C é a constante adimensional de

,

Hazen-Williams que depende do material da tubulação; e D é o diâmetro interno da tubulação, em metros.

 Em uma instalação de bombeamento, o NPSH disponível deve ser maior ou igual ao NPSH requerido. Caso contrário, ocorrerá cavitação em decorrência de uma sucção deficiente.

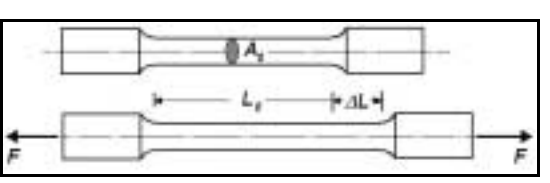

Figura I

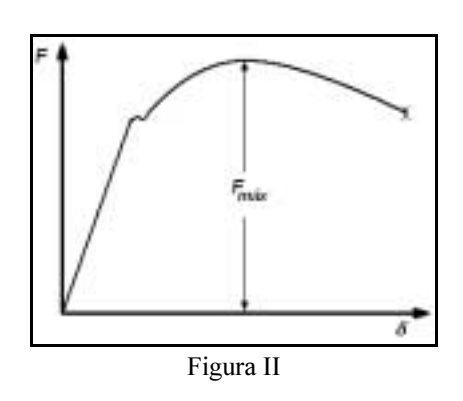

Parâmetros obtidos por meio de ensaios mecânicos são importantes para o estudo do comportamento mecânico dos materiais. A figura I acima ilustra um corpo de prova padrão submetido a um esforço longitudinal, em um ensaio de tração. A figura II mostra o deslocamento  $\delta$  medido em função da força F aplicada no corpo. Com relação a esse ensaio, julgue os itens a seguir.

55 Para cada valor de  $F$ , o alongamento percentual é corretamente expresso por 100  $\times \frac{\Delta L}{L_0}$ .

 A resistência à tração aplicada na peça é corretamente expressa por  $\frac{F_{\text{max}}}{F_{\text{max}}}$ , em que  $F_{\text{max}}$  é a força máxima aplicada

ao corpo de prova e  $A_f$  é a área da seção transversal do corpo após a ruptura do mesmo.

- O limite de proporcionalidade é a máxima tensão para a qual, ao ser removida a força F, permanece uma deformação residual no corpo de prova de, no máximo,  $0.2%$ .
- No caso de materiais dúcteis, quando a força atingir o valor  $F_{\text{max}}$ , começa a ocorrer redução da seção (estricção) em certo local do corpo de prova e o valor da tensão real nesse local torna-se decrescente.

A área de instrumentação é o ramo da engenharia que trata do projeto, fabricação, especificação, montagem, operação e manutenção dos instrumentos utilizados em medição, alarme, monitoração e controle das variáveis de um processo industrial. Nessa área, as variáveis típicas são a pressão, a temperatura, a vazão, o nível, entre outras. Quanto a esse assunto, julgue os itens que se seguem.

- O tubo Bourdon é um elemento sensor do tipo mecânico, usado em manômetros. Esse sensor é formado por um tubo de seção oval, dobrado de maneira circular, em que uma das extremidades é presa ao ponto de tomada de pressão e a outra é conectada a um mecanismo que movimenta um ponteiro. A deformação elástica produzida no tubo, quando submetido a uma pressão, é transformada em movimento angular do ponteiro sobre uma escala previamente calibrada.
- 60. Cristais piezelétricos e termopares são exemplos de sensores eletrônicos passivos.

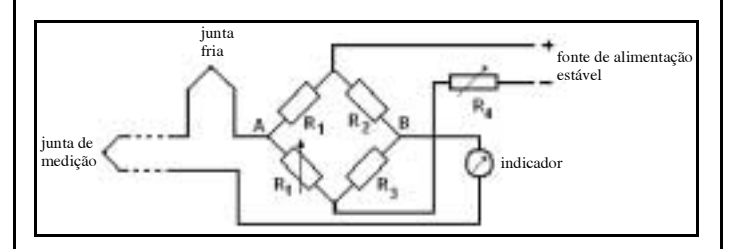

Considerando a figura acima, que esquematiza um circuito de medição de temperatura por termopar, julgue os itens subseqüentes.

- Na ausência de circuito eletrônico de compensação com termistores e resistências, é correto usar um recipiente com água e gelo para manter a junta fria (junta de referência) à temperatura de 0 ºC. Entretanto, essa solução é válida somente para se medir temperaturas superiores a 0 ºC.
- 62 A inserção de fios de um terceiro metal no circuito não afetará as medições, desde que as novas junções sejam mantidas à mesma temperatura.

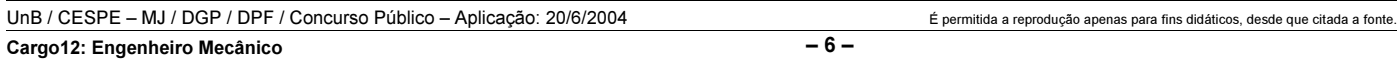

Vibrações em máquinas e motores, quase sempre inevitáveis, podem ser reduzidas substancialmente pela utilização de isoladores de vibração. Esses isoladores atenuam os efeitos indesejáveis das vibrações pela redução da resposta dinâmica do sistema. Considerando que um sistema mecânico, cuja freqüência natural é  $\omega_n$ , seja excitado a uma frequência  $\omega$ , julgue os itens a seguir.

- O isolamento de uma massa do movimento do ponto de apoio ou das forças perturbadoras somente é possível se a transmissibilidade for inferior a 1, o que ocorre quando  $\frac{\omega}{\sqrt{2}}$ .  $\omega_{\perp}$
- Isoladores ativos são formados por componentes resilientes (fornecem rigidez) e dissipadores de energia (fornecem amortecimento) como molas, molas pneumáticas, cortiça, feltro, borracha, entre outros.
- 65 Considere que um instrumento de massa  $m_1$  deve ser isolado de vibrações indesejáveis produzidas na base de apoio, de massa  $m<sub>2</sub>$ . Nessa situação, é correto modelar um sistema isolador com dois graus de liberdade, em que ambas as massas se movem. Esse sistema deve ser instalado entre as duas massas e dimensionado para que o movimento da fundação não seja transmitido ao instrumento.
- Embora o amortecimento reduza a amplitude da massa para todas as freqüências, a redução da força máxima transmitida à fundação ocorrerá somente quando  $\frac{\omega}{\gamma} < \sqrt{2}$ .

Compressores são máquinas térmicas que aumentam a pressão dos gases para elevar a sua energia utilizável. Para isso, o gás é impulsionado por meio de elementos mecânicos, como rotores, êmbolos, membranas, palhetas e outros, acionados geralmente por motores elétricos ou de combustão interna. Com referência a esse assunto, julgue os itens seguintes.

- Nos compressores de fluxo intermitente, para a obtenção de pressões finais elevadas, a compressão pode ser realizada em estágios.
- Nos compressores alternativos, espaço nocivo é o volume contido na extremidade do cilindro quando o êmbolo ou pistão atinge o ponto morto superior do seu movimento de translação. Esse volume é retido dentro do cilindro após ser fechada a válvula de descarga.
- 69 Os compressores centrífugos e os axiais são também classificados como máquinas de fluxo, pois neles há transformação de velocidade ou aceleração em pressão.
- 70 Sistemas de compressão, formados pela instalação de compressores centrífugos em série ou em paralelo, são comumente encontrados em instalações industriais. As vantagens das instalações em paralelo incluem a possibilidade de fazer a injeção ou extração de fluxo em níveis intermediários de pressão.

As ligas ferro-carbono formam a família de materiais mais largamente usadas na construção mecânica. Acerca desses materiais, julgue os itens que se seguem.

- A designação ABNT 4340 refere-se a um aço-liga com 0,40% de teor de carbono e níquel, cromo e molibdênio como elementos de liga.
- 72 Entre os vários tipos de ferros-fundidos, o ferro-fundido branco é o que apresenta o maior grau de ductilidade.
- A têmpera, que consiste no resfriamento brusco do campo austenítico para o martensítico, tem a finalidade de endurecer os aços, aumentando a sua resistência. É geralmente seguida do revenido para aumentar a tenacidade.
- Os aços inoxidáveis austeníticos são os mais resistentes à corrosão entre os vários tipos de aços inoxidáveis. Eles não podem ser endurecidos por tratamento térmico, mas a sua resistência à tração e dureza podem ser aumentadas por encruamento.

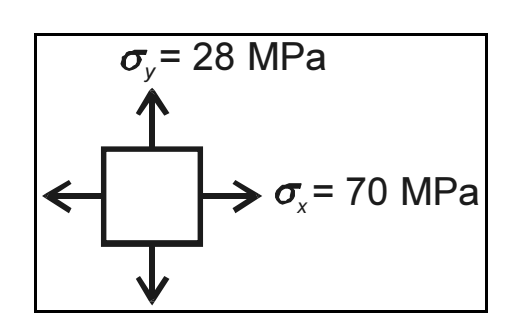

O elemento de tensão ilustrado na figura acima representa as tensões atuantes em um ponto de um componente estrutural. Com base nessa figura, julgue os itens subseqüentes.

- 75  $\sigma_x$  e  $\sigma_y$  são tensões principais.
- A tensão cisalhante máxima é igual a 21 MPa.
- Esse componente estrutural está submetido a um estado plano de tensões.
- A figura abaixo representa o círculo de Mohr para o estado de tensão no ponto.

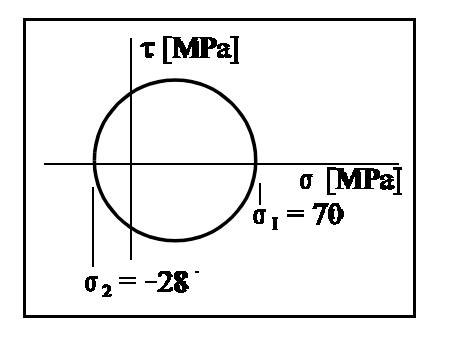

UnB / CESPE – MJ / DGP / DPF / Concurso Público – Aplicação: 20/6/2004 É permitida a reprodução apenas para fins didáticos, desde que citada a fonte. Cargo12: Engenheiro Mecânico – 7 –

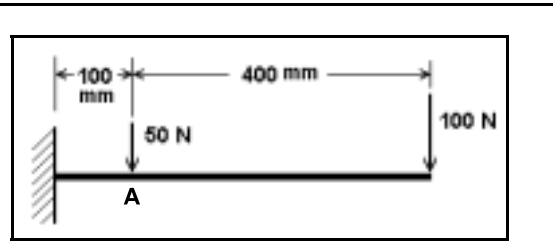

A respeito da viga engastada ilustrada na figura acima, julgue os itens seguintes.

 O diagrama de corpo livre está corretamente mostrado na figura a seguir.

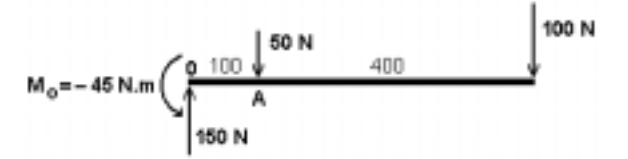

80 O diagrama de esforço cortante está corretamente mostrado na figura a seguir.

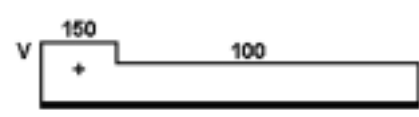

 O diagrama de momentos está corretamente mostrado na figura a seguir.

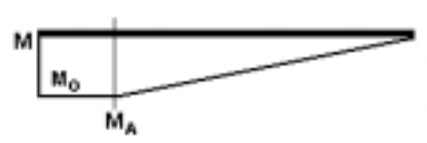

82 O momento fletor no ponto **A** é igual a – 45 N $\times$ m.

Em um sistema de transmissão, um pinhão de 24 dentes retos, de módulo 2 mm e velocidade de rotação igual a 1.800 rpm, aciona uma coroa que gira a 450 rpm. Acerca dessa engrenagem, julgue os itens a seguir.

- 83 A coroa possui 96 dentes.
- O diâmetro primitivo do pinhão é igual a 48 mm e o da coroa é igual a 192 mm.

Freios, embreagens, acoplamentos e volantes formam um grupo de elementos de máquinas que tem a função de absorver, armazenar e transferir energia entre elementos rotativos. Um sistema rotativo com inércia  $I_1$ , girando a uma velocidade angular  $\omega_1$ , deve-se acoplar a um outro sistema rotativo com inércia  $I_2$  que está em repouso, ou seja,  $\omega_2 = 0$ . Considerando que após um tempo t,  $\omega_2 = \omega_1$ , julgue os itens seguintes.

- Para um acoplamento feito por meio de uma embreagem de disco de fricção, a energia dissipada no processo de acoplamento é proporcional à diferença das velocidades e independe do torque de acionamento.
- 86 Para um acoplamento do tipo roda-livre, a velocidade final  $\omega$ , da inércia movida poderá exceder  $\omega_1$ .

RASCUNHO

itens seguintes. 91 A velocidade do fluido no ponto 2 é de 3  $\frac{\text{m}}{\text{s}}$ .

Duas máquinas térmicas hipotéticas, A e B, recebem 500 J de calor por ciclo de uma fonte quente à temperatura de 313 ºC e rejeitam certa quantidade para uma fonte fria a 20 ºC. A máquina A rejeita 375 J e a máquina B rejeita 150 J, por ciclo. Nessa situação, o ciclo

A respeito da energia interna de um gás ideal, julgue os itens

 Depende do volume ocupado pelo gás e é proporcional à

A figura acima mostra o esquema do trecho de uma tubulação em que flui água de densidade volumétrica igual a 1.000  $\frac{\text{kg}}{\text{m}^3}$ A bomba tem 7,5 W de potência e uma eficiência hipotética de 100%. No ponto 1, a pressão é de 125 kPa, a velocidade do fluido é de 1  $\frac{m}{n}$  e a área da secção transversal do tubo é igual a  $15 \times 10^{-4}$  m<sup>2</sup>. No ponto 2, situado a uma elevação de 3 m do ponto 1, a pressão é de 105 kPa e a área da secção transversal do tubo é igual a  $5 \times 10^{-4}$  m<sup>2</sup>. Com referência a essa instalação, julgue os

 $2n$ 

É proporcional à temperatura absoluta.

da máquina

87 A é reversível.

88 B é impossível.

subsequentes.

pressão.

90

- 92 A vazão mássica é  $1,5$   $\frac{kg}{s}$ .
- A altura manométrica da bomba é de 0,51 m.
- O fluxo dá-se do ponto 2 para o ponto 1.

Transmissão de calor é a transferência de energia entre duas regiões, como resultado de uma diferença de temperatura entre elas. Esse processo pode ocorrer de três maneiras distintas condução, radiação e convecção. No que se refere a esse assunto, julgue os itens a seguir.

 A condutibilidade térmica é uma propriedade do material e indica a quantidade de calor que fluirá através de uma área unitária se o gradiente de temperatura for unitário.

- 96 Considere que um equipamento que dissipa uma potência  $Q \notin \mathbb{R}$ resfriado, por meio de convecção forçada, usando-se um ventilador. Devido a um defeito no ventilador, o equipamento passou a funcionar em convecção natural, cujo coeficiente de transferência de calor é cinco vezes inferior ao da convecção forçada. Nessa situação, a temperatura do equipamento aumentou cinco vezes em relação ao que seria sob convecção forcada.
- A figura a seguir mostra três casos em que duas superfícies estão trocando calor radiante. Considerando que a emissividade seja igual nos três casos, conclui-se que o caso 2 apresenta a transferência da maior quantidade de calor radiante.

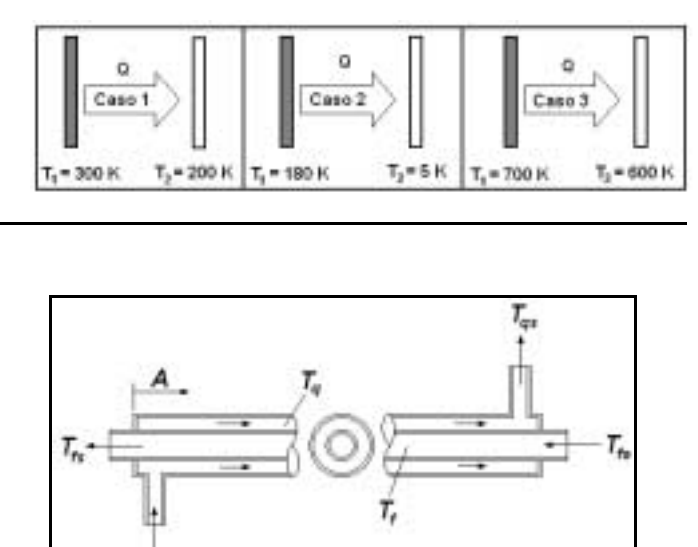

A figura acima mostra um trocador de calor do tipo tubo-e-carcaça simples, em que A é a área de troca de calor,  $T_f$  indica a temperatura do fluido frio,  $T_a$  indica a temperatura do fluido quente e os índices e e s referem-se, respectivamente, à entrada e à saída. Considerando a figura acima, julgue o item a seguir.

 A figura abaixo ilustra a distribuição de temperatura em um trocador de calor desse tipo, que funciona como condensador de passe único, no qual o vapor é condensado enquanto outro fluido é aquecido.

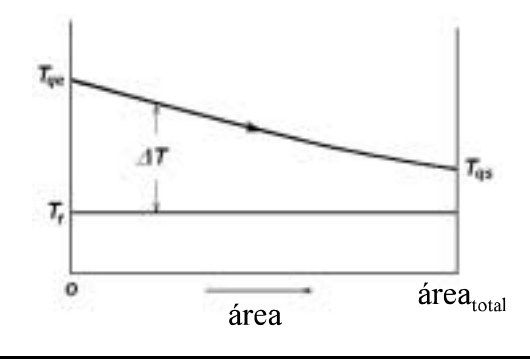

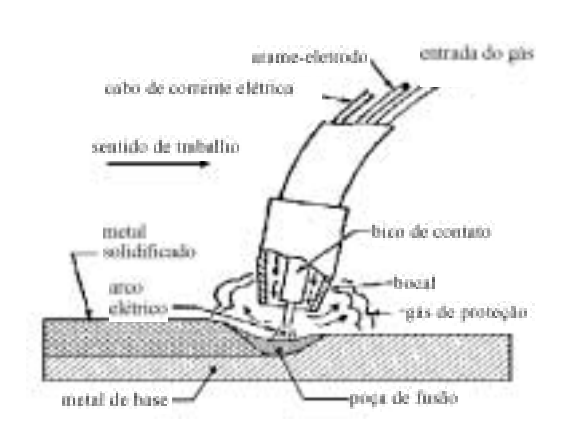

A figura acima mostra, esquematicamente, o processo de soldagem a arco com eletrodos fusíveis sob proteção gasosa — GMAW (gas metal arc welding) —, conhecida no Brasil por soldagem MIG-MAG. Com relação a esse processo de soldagem, julgue os itens que se seguem.

- 99 Denomina-se soldagem MIG quando a proteção gasosa é feita com um gás ativo, ou seja, um gás que interage com a poça de fusão, normalmente o dióxido de carbono CO<sub>2</sub>.
- 100 O processo MAG deve ser utilizado somente na soldagem de materiais ferrosos, enquanto o processo MIG pode ser usado tanto na soldagem de materiais ferrosos quanto na de não-ferrosos, como alumínio, cobre, magnésio, níquel e suas ligas.
- 101 Um arame de soldagem MIG-MAG com a designação ER 70S-2, da AWS (American Welding Society) deve possuir uma resistência à tração mínima de 70 ksi.
- 102 O processo de soldagem MIG-MAG utiliza normalmente corrente contínua e polaridade inversa (eletrodo positivo). Esse tipo de corrente apresenta melhor penetração e estabilidade de arco em comparação à corrente alternada, que não é normalmente utilizada em MIG-MAG.

Os cabos de aço empregados em sistemas de elevação e transporte de cargas devem ser dimensionados para resistir aos esforços aplicados e trabalhar com confiabilidade por um tempo suficientemente longo. Julgue os itens subseqüentes, acerca dos fatores que podem afetar a durabilidade dos cabos de aço empregados nesses sistemas.

- O apoio nas polias afeta a durabilidade do cabo e, por isso, polias lisas ou em V proporcionam melhores resultados que as de gornes circulares.
- Como os cabos trabalham sob esforços alternados, causados pelo enrolamento e desenrolamento nas polias e tambores, a resistência à fadiga do aço exerce influência direta sobre a durabilidade dos cabos.
- 105 A durabilidade do cabo depende da relação  $\frac{D}{A}$  entre o

diâmetro da polia ou tambor (D) e o diâmetro do arame  $(d<sub>a</sub>)$ . Em geral, recomenda-se que o diâmetro mínimo das polias ou tambores seja especificado para uma relação  $\frac{D}{d} \ge 400$ .

UnB / CESPE – MJ / DGP / DPF / Concurso Público – Aplicação: 20/6/2004 É permitida a reprodução apenas para fins didáticos, desde que citada a fonte. Cargo12: Engenheiro Mecânico – 10 –

Em ambientes fechados, a temperatura e a umidade relativa podem ser mantidas em valores especificados com o uso de sistemas de climatização, para dar condições de conforto às pessoas ou para operação dos equipamentos instalados no local. No que se refere a sistemas de climatização, julgue os itens a seguir.

- Carga térmica é o calor perdido através das aberturas (portas e janelas) do ambiente climatizado.
- Em um ambiente com 100% de umidade relativa do ar, a temperatura de bulbo seco poderá ser maior ou menor que a de bulbo úmido, dependendo da altitude do local.
- 108 Nos condicionadores de ar do tipo split fixo ou multi-split, o compressor e o condensador devem localizar-se no exterior do recinto, permitindo um ambiente silencioso. Embora esses condicionadores não assegurem a renovação do ar, eles geralmente possuem um sistema de filtragem e purificação de ar que possibilita uma melhoria considerável do ambiente.

Caldeiras a vapor são equipamentos empregados para produzir e acumular vapor sob pressão superior à atmosférica, utilizando qualquer fonte de energia. Acerca desse tipo de equipamento, julgue os itens seguintes.

- 109 Quando uma caldeira for instalada em ambiente confinado, a casa de caldeiras deve ficar localizada em prédio separado. Essa casa pode ter apenas uma parede adjacente a outras instalações. As outras paredes devem estar a uma distância mínima de 3 m de outras instalações, do limite de propriedade de terceiros, do limite com as vias públicas e de depósitos de combustíveis, excetuando-se reservatórios para partida com até 2.000 L de capacidade.
- Caldeira aquatubular é um tipo de gerador de vapor em que os gases quentes da combustão atravessam a caldeira externamente aos tubos, cedendo calor à água contida no interior dos mesmos. Essa caldeira é utilizada geralmente em aplicações que necessitam de pressões elevadas e produção de altas quantidades de vapor. Do ponto de vista estrutural, ela é mais segura que uma caldeira flamotubular, pois não necessita de um grande vaso externo para conter o vapor sob pressão, cuja falha pode ser catastrófica.

A Norma Regulamentadora n.º 23 (NR-23) estabelece os procedimentos de prevenção e combate a incêndios em edificações. A respeito desse assunto, julgue os itens que se seguem.

- A classe de fogo B engloba os incêndios em produtos inflamáveis que queimam somente na superfície, como óleos, graxas, vernizes, tintas, gasolina etc. Essa classe de fogo nunca deve ser combatida com água.
- 112 Em instalações com chuveiros automáticos (sprinklers), é dispensável a colocação de extintores portáteis de incêndio para o combate ao fogo.

O uso de planilhas eletrônicas permite, de maneira relativamente simples e rápida, o processamento de dados numéricos. No tocante ao uso de planilhas com o aplicativo Excel 2002, julgue os itens subsequentes.

113 Para realizar um cálculo envolvendo dados de várias células, o procedimento correto é: clicar na célula na qual se deseja inserir o resultado de um cálculo; digitar = e, a seguir, digitar

a fórmula; pressionar  $\mathbf{E}$  Enter  $\mathbf{I}$ . Uma maneira alternativa de se

inserir a fórmula é por meio do botão .

- 114 Sabe-se que a função lógica SE permite determinar se uma condição é verdadeira ou falsa. Considere que em uma planilha de orçamento, a célula A10 contém uma fórmula para calcular o orçamento atual. Na célula B11, foi inserida a função SE(A10<=50.000,"OK","Acima do orçamento"). Nessa situação, se o resultado da fórmula contida na célula A10 for 27.000, a função mencionada exibirá na célula B11 o conteúdo Acima do orçamento.
- É possível usar formatos de número para alterar a aparência de números, inclusive datas e horas, sem alterar o próprio número. Para criar um formato de número personalizado, de tal modo que seja exibido apenas os dígitos significativos e não sejam exibidos zeros não significativos, uma das opções corretas de formatação é usar símbolos # codificados na forma como se deseja que apareça o número. O número 268,37 formatado com o código ###,# será exibido como 268,4.

Considerando a hipótese de que o Departamento de Polícia Federal (DPF) pretende adquirir alguns veículos para modernizar a sua frota, julgue os itens a seguir.

- 116 Para pesquisar o preço de mercado dos veículos que atendam às necessidades do DPF, é descabida a realização de uma licitação na modalidade tomada de preços.
- 117 Para reduzir o número de licitantes, é correto realizar uma licitação conjunta de veículos de transporte de passageiros e de transporte de carga, exigindo de cada participante uma proposta única, que envolva os dois tipos de veículos, pois esse procedimento assegura o interesse público de celeridade, na medida em que confere maior agilidade aos trâmites burocráticos e diminui os riscos de o processo licitatório ser judicialmente impugnado.
- Considere que o DPF tenha publicado edital de concorrência pública indicando como objeto da licitação a compra de quarenta automóveis GM Astra 2.0. Nessa situação, é ilegal a disposição do edital que indica a marca do bem a ser adquirido.
- 119 Considere, por hipótese, que o DPF tenha concluído que o único veículo que atende perfeitamente às necessidades do transporte de presos é de fabricação francesa e tem como representante exclusivo de vendas no Brasil a Francoporte S.A. Nessa situação, com relação à compra do referido veículo, o DPF deve realizar licitação na modalidade convite, que é a forma legal de convidar uma empresa a oferecer à administração pública uma proposta, para que esta possa analisar a conveniência de celebrar ou não o contrato.
- 120 Com o objetivo de obter recursos para a modernização da frota, seria ilícito o DPF alienar, mediante leilão, os seus veículos considerados obsoletos, pois tal alienação dependeria de prévio procedimento licitatório.

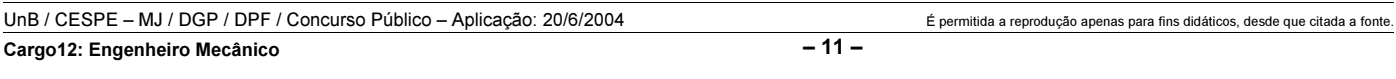